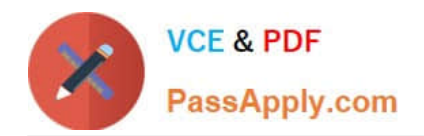

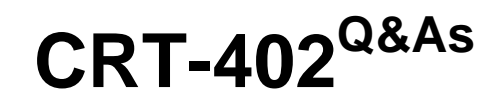

Certification Preparation for Platform App Builder

# **Pass Salesforce CRT-402 Exam with 100% Guarantee**

Free Download Real Questions & Answers **PDF** and **VCE** file from:

**https://www.passapply.com/crt-402.html**

100% Passing Guarantee 100% Money Back Assurance

Following Questions and Answers are all new published by Salesforce Official Exam Center

**C** Instant Download After Purchase

- **83 100% Money Back Guarantee**
- 365 Days Free Update
- 800,000+ Satisfied Customers

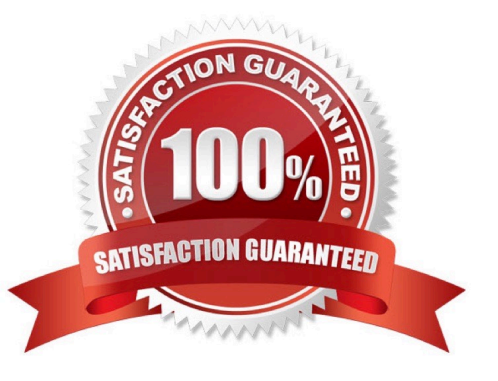

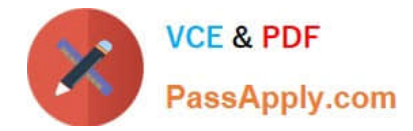

#### **QUESTION 1**

What is true regarding person accounts in Salesforce? (Choose two.)

- A. Person accounts do not have a "Parent Account" field.
- B. Person accounts do not have the Account Hierarchy feature.
- C. Person Accounts can be enabled in setup.
- D. Person accounts can have contacts.
- E. Leads cannot be converted to Person Accounts.

Correct Answer: AB

#### **QUESTION 2**

The Training team at Universal Containers uses a custom Training object to track their customer trainings. An app builder needs to create a relationship between the Training object and the related Students\\' record. A private sharing model is in place for both Students and Training.

Which two statements are true when creating a Student Lookup field on the Training object? (Choose two.)

- A. On Training record, the Student Lookup field can be made optional.
- B. On Student record, users can set on Roll-up summary field on Training records.
- C. On Training record, users can only delete Students, if they have access to it.
- D. Cross-object field updates between Training and Student records are not supported.

Correct Answer: AC

#### **QUESTION 3**

What type of field needs to be wrapped in a function (in a formula) to be accessed?

- A. Long Text Field
- B. Date/Time
- C. Picklist
- D. Currency
- Correct Answer: C

### **QUESTION 4**

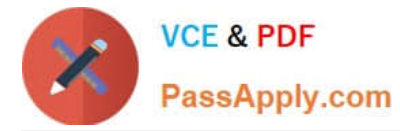

How many charts can you embed into the account page layout?

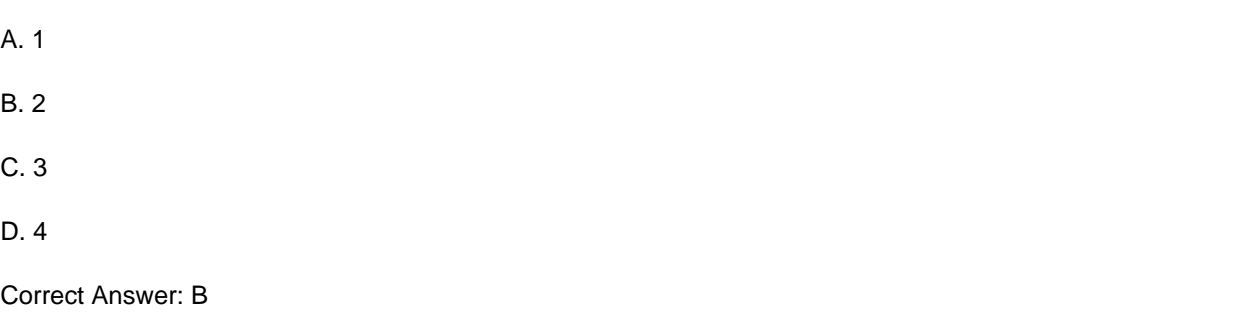

## **QUESTION 5**

What data type can be used to summarizeroll-up summary. (Choose 3)

- A. Date
- B. Formula
- C. Percent
- D. Number
- E. Currency
- Correct Answer: CDE

[Latest CRT-402 Dumps](https://www.passapply.com/crt-402.html) [CRT-402 Practice Test](https://www.passapply.com/crt-402.html) [CRT-402 Exam Questions](https://www.passapply.com/crt-402.html)